The book was found

## **Proofreading & Editing Precision**

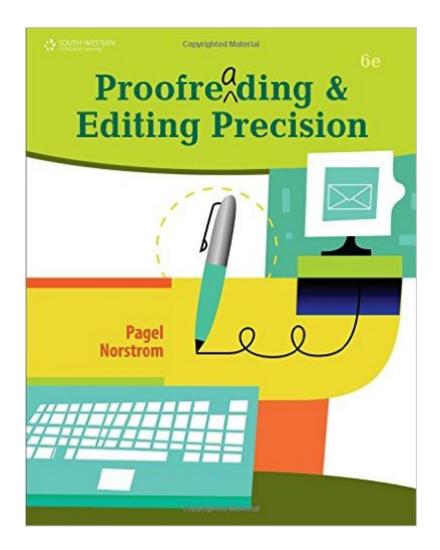

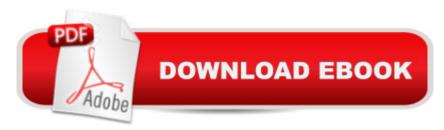

## **Book Information**

Hardcover: 295 pages Publisher: South Western Educational Publishing; 6th ed. edition (January 1, 2011) Language: English ISBN-10: 0538450460 ISBN-13: 978-0538450461 Product Dimensions: 10.8 x 8.4 x 0.5 inches Shipping Weight: 1.5 pounds (View shipping rates and policies) Average Customer Review: Be the first to review this item Best Sellers Rank: #747,778 in Books (See Top 100 in Books) #156 in Books > Business & Money > Processes & Infrastructure > Office Automation #250 in Books > Reference > Writing, Research & Publishing Guides > Writing > Editing #27885 in Books > Engineering & Transportation > Engineering

## Download to continue reading ...

Proofreading & Editing Precision Proofreading and Editing Precision (with CD-ROM) Developing Proofreading and Editing Skills w/ Student CD-ROM Package Photography: The Ultimate Editing Guide To Enhance And Create Stunning Digital Photos (Photography, Digital Photography, DSLR, Photoshop, Photography Books, ... Photography For Beginners, Photo Editing) Copyediting and Proofreading For Dummies Phunny Stuph: Proofreading Exercises with a Sense of Humor A Detailed Guide to Self-Publishing with and Other Online Booksellers: Proofreading, Author Pages, Marketing, and More Modernist Cooking Made Easy: Sous Vide: The Authoritative Guide to Low Temperature Precision Cooking Press Brake Technology: A Guide to Precision Sheet Metal Bending You Can Ta Ka Di Mi This!: Improve & Expand Your Rhythmic Sense and Precision On Guard: Defending Your Faith with Reason and Precision Precision Photoshop: Creating Powerful Visual Effects The Penn State Blue Band: A Century of Pride and Precision Design for 3D Printing: Scanning, Creating, Editing, Remixing, and Making in Three Dimensions The Conversations: Walter Murch and the Art of Editing Film The Muvipix.com Guide to Sony Movie Studio Platinum 13: The tools, and how to use them, to make movies on your personal computer with Sony's amazing video editing program Media Composer 6: Part 1 - Editing Essentials (Avid Learning) The Muvipix.com Guide to Adobe Premiere Elements 14: The tools, and how to use them, to make movies on your personal computer using the best-selling video editing software program Adobe Premiere Pro Studio Techniques (Digital Video & Audio Editing Courses) The Muvipix.com Guide to Adobe

Premiere Elements 9: The tools, and how to use them, to make movies on your personal computer using the best-selling video editing software program.

<u>Dmca</u>